## Linux

Linux

- 13 ISBN 9787121151606
- 10 ISBN 712115160X

出版时间:2012-2

 $(2012-02)$ 

页数:432

版权说明:本站所提供下载的PDF图书仅提供预览和简介以及在线试读,请支持正版图书。

## www.tushu000.com

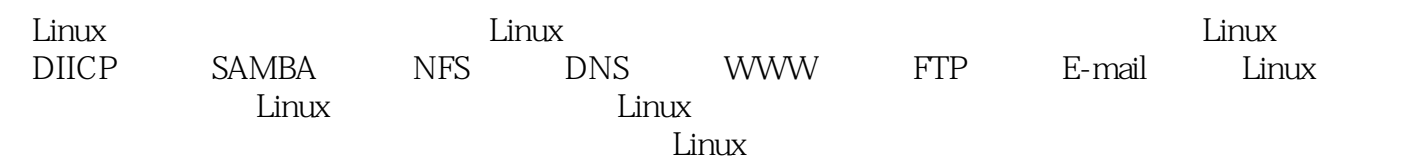

1 Linux 1 1.1 Linux 2 1.1.1 TCP/IP 2 1.1.2 Linux 0) 1.1.3 Linux 10 1.2 14 1.2.1 14 1.2.2 netconfig 16 1.3 ADSL 18 )1.3.1 Internet接入方式简介 (18)1.3.2 安装PPPoE软件包 (19)1.3.3 配置ADSL网络接口 (19)1.3.4 ADSL  $22$  1.4  $23$  1.41  $23$ 1.4.2 24 25 25 2 DHCP 26 2.1 DHCP (27)2.1.1 DHCP概述 (27)2.1.2 DHCP的应用环境 (27)2.1.3 DHCP的工作原理 (28)2.2 配 DHCP 29 2.2.1 DHCP 29 2.2.2DHCP 32 2.2.3DHCP  $35$  2.2.4  $37$  2.2.5  $37$  2.2.6  $37$  2.2.7 IP 定 (38)2.3 DHCP的客户端配置 (40)2.3.1 Linux客户端配置 (40)2.3.2 Windows客户端配置 (45) 本章小结 (46)习题 (46)第3章 Samba服务 (47)3.1 Samba的概述 (48)3.1.1 SMB协议简介 (48 )3.1.2 Samba服务简介 (48)3.2 Samba的原理 (49)3.3 Samba服务器的安装及配置 (49)3.3.1 安 装Samba服务器 (49)3.3.2 Samba服务器的配置 (52)3.4 从客户机访问Samba共享 (57)3.5 Samba服  $60$   $63$   $63$   $4$  NFS  $64$   $41$  NFS  $65$   $41.1$  NFS 65 4.1.2 RPC 66 4.1.3 NFS 66 4.2 NFS 67 4.2.1 NFS 67 )4.2.2 NFS的安装 (68)4.3 NFS服务器的配置 (71)4.3.1 NFS主配置文件/etc/exports (71)4.3.2 NFS 应用实例 (73)4.3.3 NFS服务的管理 (74)4.3.4 exportfs命令的使用 (77)4.4 NFS客户端的配置 (79 1.4.2.1 1.4.2.1 5<br>
73 4.3.3 NFS 74 4.34 exports 77 4.4 NFS 79<br>
4.4.1 NFS 80 4.4.2 NFS 80 81 81 5 DNS 82 5.1 Linux DNS 83 5.1.1 DNS 83 5.1.2 BIND<br>2 93 5.2.1 93 5.2.2 DNS  $\begin{array}{ccccccc} 87 & 5.2 & & 93 & 5.2.1 & & 93 & 5.2.2 \text{DNS} & & 93 & & 93 & & 53 & & 93 \end{array}$ 5.2.3 109 5.3 115  $\frac{10}{5}$  5.3.1 115 5.3.2 DNS 120 5.3.3 DNS 124 132 133 6 WWW服务器 (134)6.1 Apache简介 (135)6.1.1 Web服务器简介 (135)6.1.2 Apache及其历史 (136 6.1.3 ApacheHTTPServer 137 6.1.4 Apache 138 6.1.5 Apache (138)6.1.6 测试Apache服务器 (143)6.2 Apache的配置文件和基本配置指令 (144)6.2.1 RedHatEnterpriseLinux5 144 6.2.2 Apache 152 6.3 161 6.4 Web 166 6.4.1 166 6.4.2 166 167 6.5 LAMP (172) (176) (176) (177) (177) 7.1 FTP (178)7.1.1 FTP的相关概念 (178)7.1.2 Linux环境下的FTP服务器 (181)7.2 RedHatEnterpriseLinux5中的VSFTP (183)7.2.1 安装并启动VSFTP (183)7.2.2 vsftpd的配置文件 (184)7.3 配置VSFTP客户端 (187 7.3.1 FTP 187 7.3.2 188 7.4 VSFTP 190 7.4.1  $190\quad 7.4.2$  191  $7.4.3$ FTP 192 7.4.4 192 7.4.5 (194)7.4.6 配置虚拟用户FTP (195)7.5 常用FTP命令 (204)本章小结 (207)习题 (207)第8章 E-mail 208 8.1 209 8.1.1 209 8.1.2 212 8.2 在DNS服务器中添加mail记录 (222)8.2.1 添加邮件交换器 (222)8.2.2 验证DNS服务器设置 (223 )8.3 配置Linux下的电子邮件系统 (224)8.3.1 RedHatEnterpriseLinux5中的mail (224)8.3.2 RedHatEnterpriseLinux5 Sendmail 226 8.3.3 MAA 229 8.3.4 辑sendmail数据库更新配置 (231)8.3.5 配置带有SMTP认证的邮件服务器 (243)8.4 客户端设置 (245 )8.4.1 Windows用户的配置 (245)8.4.2 Linux用户的配置 (251)8.5 网页收发邮件 (254)8.5.1 安装 (255)8.5.2 openwebmail (257)8.6 261 8.6.1 (261)8.6.2 261 8.6.2 263 863 264 266 266 9 Linux 267 9.1 268 9.2 268 9.2.1 268 9.2.2 270 9.2.3  $277$  9.2.4  $282$  9.2.5  $292$  (290)9.3 OpenSSH (298)9.3.1 SSH (298)9.3.2 OpenSSH (300)9.3.3 OpenSSH (301)9.3.3 OpenSSH  $9.34$  OpenSSH  $302$   $9.35$  OpenSSH  $306$   $315$ (315) 10 Linux (316) 10.1 (317) 10.1.1 (317) 10.1.2  $\frac{315}{101}$ 

## Linux

能 (317)10.1.3 防火墙分类 (317)10.2 Linux防火墙 (319)10.2.1 Linux防火墙历史 (319)10.2.2 Netfilter/Iptables 320 10.2.31ptables 327 10.2.4 Iptables 329 10.2.5 Iptables 应用 (330)10.2.6 防火墙配置实例 (336)本章小结 (337)习题 (337)第11章 Linux集群 (338 11.1 339 11.1.1 339 11.1.2 339 11.1.3 340 )11.2 Linux虚拟服务器 (340)11.2.1 LVS命名规范 (340)11.2.2 LVS集群的分类 (341)11.2.3 LVS调 度算法 (342)11.3 集群的部署 (344)11.3.1 LVS-NAT集群 (344)11.3.2 LVS-DR集群 (354)11.3.3 LVS-TUN 368 382 382 12 383 12.1 384  $12.1.1$  384  $12.1.2$  384  $12.2$  385  $12.2.1$ (385)12.2.2 386 12.2.3 387 12.3 iSCSI 389 12.3.1 iSCSI (389)12.3.2 iSCSI 389 12.3.3 iSCSI 390 12.4 391 12.5 群 (393)12.5.1 iSCSI环境部署 (393)12.5.2 GFS部署 (415)本章小结 (432)习题 (432)

 $I/O$ TCP/IP Ethernet SCSI ISCSI Fibre channel ATA SATA SCSI DAS

 $DAS$ 

TCP/IP  $\blacksquare$  NAS

 $SAN$   $12.22$ 

足够大。一些特殊行业是离不开近线存储方式的,比如医院的CT等,需要保存大量片子的数据,还有

Linux

Linux

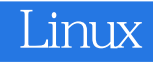

本站所提供下载的PDF图书仅提供预览和简介,请支持正版图书。

:www.tushu000.com